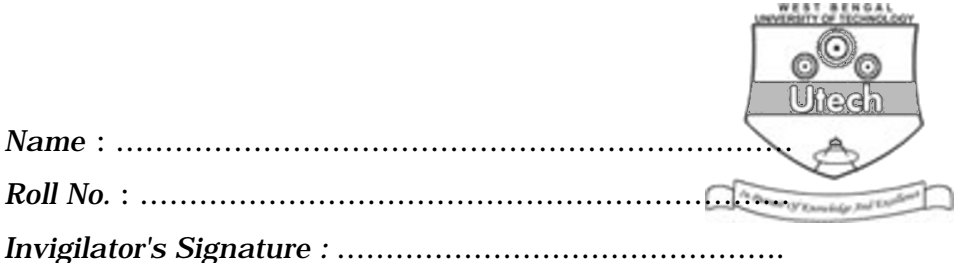

# **CS/BCA/SEM-2/BCA-203/2013 2013**

# **COMPUTER PROGRAMMING**

*Time Allotted* : 3 Hours *Full Marks* : 70

*The figures in the margin indicate full marks. Candidates are required to give their answers in their own words as far as practicable.*

## **GROUP – A**

## **( Multiple Choice Type Questions )**

1. Choose the correct alternatives for the following :

 $10 \times 1 = 10$ 

- i) "Preserve" statement is usually associated with the statement
	- a) With b) Dim
	- c) Redim d) none of these.
- ii) The Key Press event occurs
	- a) when you press any key
	- b) when you press any function key
	- c) when you press any non-ASCII key
	- d) when you press any ASCII key.

2103 [ Turn over

#### CS/BCA/SEM-2/BCA-203/2013

- iii) InputBox () is used to
	- a) take string from key board
	- b) return a string data
	- c) both (a) and (b)
	- d) neither (a) nor (b).
- iv) A module is a

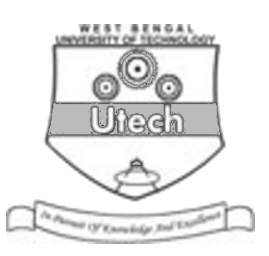

- a) form wizard b) query wizard c) program to print data d) set of functions. v) While a project is executed, the ........................... event is called at first. a) Form\_change b) Form\_Mouseup c) Form\_Load d) none of these. vi) Each control, in Visual Basic Form, is identified by a) caption property b) text property c) value property d) name property. vii) The ................. control is called collection or gorup of other controls. a) Shape b) Data c) Line d) None of these. viii) ODBC stands for a) Open Database Connection
	- b) Object Database Connection
	- c) Oracle Database Connection
	- d) None of these.

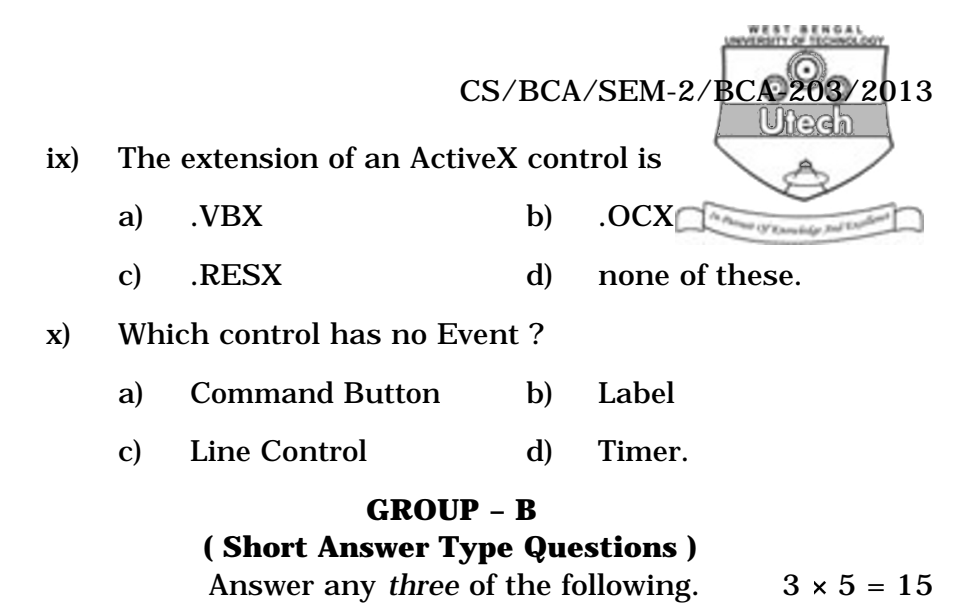

- 2. What is the difference between drop-down menu and pop-up menu ? What is the purpose of menu editor ? How is the menu editor accessed ?
- 3. What is Dynamic Array ? Explain with proper example. What is the use of "ReDim" statement in VB ?
- 4. What are actual parameter and formal parameter ? Explain with an example.
- 5. What are the different data-types in VB ? What do you understand by variant ?
- 6. What is a static variable ? How is it different from a global variable ?

### **GROUP – C ( Long Answer Type Questions )** Answer any *three* of the following.  $3 \times 15 = 45$

7. What do you mean by event-driven programming ? What are the differences between event-driven programming and structured programming ? What are form, controls/objects, properties of object ? How names are used in object events ? Explain with example.  $3 + 3 + 6 + 3$ 

2103 3 [ Turn over

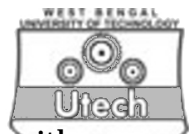

- 8. Define array. What is 2D array ? Explain with example. What is object ? Define object oriented technology. What are the key features of an object oriented language ? Describe them. Write a program which will verify if a given number is prime or not ( take one text box for taking input and a label for showing output ).  $1 + 3 + 1 + 2 + 4 + 4$
- 9. a) Write a program to add, modify and delete records to/from the student table.
	- b) State the steps and procedure called for creating a Data Report satisfying some conditions.
	- c) What is docking ? Explain.  $5 + 8 + 2$
- 10. a) Explain the following events with suttable example :
	- i) Load
	- ii) Show
	- iii) LostFocus
	- iv) KeyPress.
	- b) What is an MDI form ? What is the utility of this form in a VB project ?
	- c) Write a program in VB that will convert a number taken in a text box to different number systems through the different option button selections which are specifying different number systems.  $6 + 2 + 7$
- 11. Write short notes on any *three* of the following :  $3 \times 5$ 
	- a) Collection
	- b) OLE
	- c) Data control
	- d) Common dialog control
	- e) Combo box.